## Code, Process, and VM Migration

- Motivation
- How does migration occur?
- Resource migration
- Agent-based system
- Details of process migration
- Migration of Virtual Machines

**UMassAmherst** 

Lecture 10, page 1

## Part 1: Migration Introduction

- Key reasons: performance and flexibility
- Process migration (aka *strong mobility*)
	- Improved system-wide performance better utilization of system-wide resources
	- Examples: Condor, DQS
- Code migration (aka *weak mobility)*
	- Shipment of server code to client filling forms (reduce communication, no need to pre-link stubs with client)
	- Ship parts of client application to server instead of data from server to client (e.g., databases)
	- Improve parallelism agent-based web searches

## **Motivation**

- Flexibility
	- Dynamic configuration of distributed system
	- Clients don't need preinstalled software download on demand

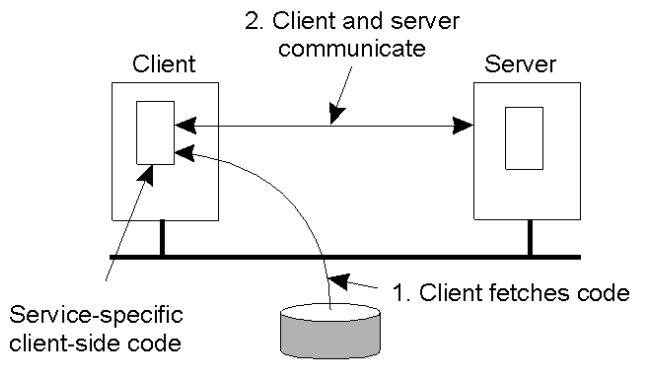

Code repository

**UMassAmherst** 

Lecture 10, page 3

## Migration models

- Process  $= \text{code seg} + \text{resource seg} + \text{execution seg}$
- Weak versus strong mobility – Weak => transferred program starts from initial state
- Sender-initiated versus receiver-initiated
- Sender-initiated
	- migration initiated by machine where code resides
		- Client sending a query to database server
			- Client should be pre-registered
- Receiver-initiated
	- Migration initiated by machine that receives code
	- Java applets
	- Receiver can be anonymous

**UMassAmherst** 

#### Who executes migrated entity?

- Code migration:
	- Execute in a separate process
	- [Applets] Execute in target process
- Process migration
	- Remote cloning
	- Migrate the process

UMassAmherst

Lecture 10, page 5

## Models for Code Migration

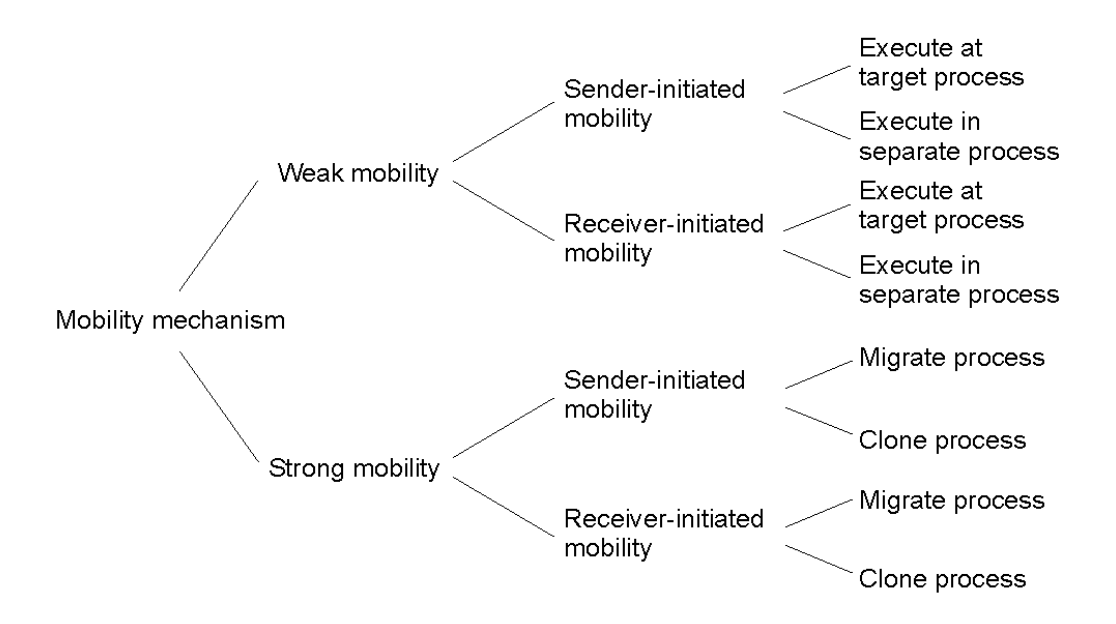

## Do Resources Migrate?

- Depends on resource to process binding
	- By identifier: specific web site, ftp server
	- By value: Java libraries
	- By type: printers, local devices
- Depends on type of "attachments"
	- Unattached to any node: data files
	- Fastened resources (can be moved only at high cost)
		- Database, web sites
	- Fixed resources
		- Local devices, **communication end points**

**UMassAmherst** 

Lecture 10, page 7

## Resource Migration Actions

#### **Resource-to machine binding**

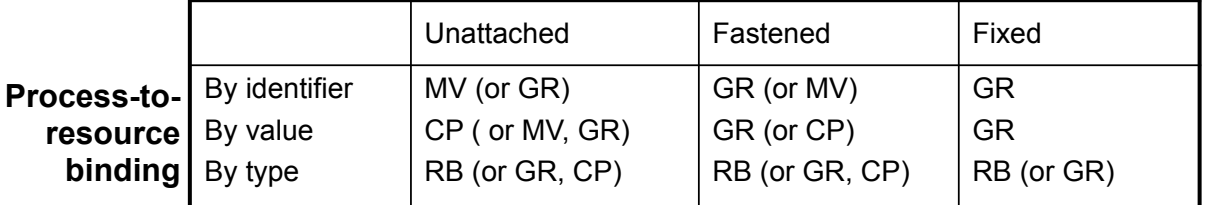

- Actions to be taken with respect to the references to local resources when migrating code to another machine.
- GR: establish global system-wide reference
- MV: move the resources
- CP: copy the resource
- RB: rebind process to locally available resource

#### Migration in Heterogeneous Systems

- Systems can be heterogeneous (different architecture, OS)
	- Support only weak mobility: recompile code, no run time information
	- Strong mobility: recompile code segment, transfer execution segment [migration stack]
	- Virtual machines interpret source (scripts) or intermediate code [Java]

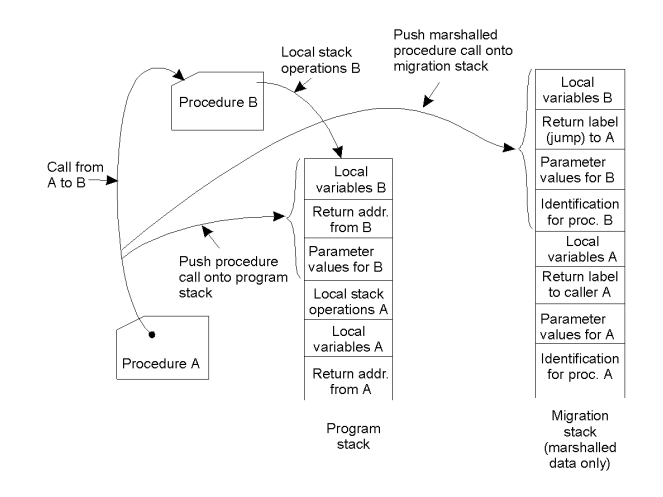

**UMassAmherst** 

Lecture 10, page 9

# Part 2: Virtual Machine Migration

- VMs can be migrated from one physical machine to another
- Migration can be live no application downtime
- Iterative copying of memory state
- How are network connections handled?
- Inherently migrates the OS and all its processes

## Pre-Copy VM Migration

- 1. Enable dirty page tracking
- 2. Copy all memory pages to destination
- 3. Copy memory pages dirtied during the previous copy again
- 4. Repeat 3rd step until the rest of memory pages is small.
- 5. Stop VM
- 6. Copy the rest of memory pages and
- non-memory VM states
- 7. Resume VM at destination
- 8. ARP pkt to switch

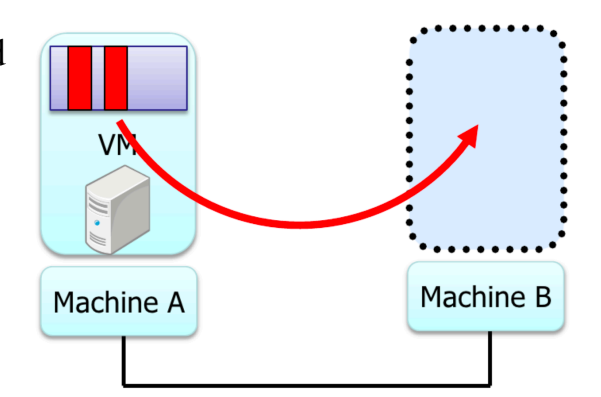

Figures Courtesy: Isaku Yamahata, LinuxCon Japan 2012

**UMassAmherst** 

## Post-Copy VM Migration

- 1. Stop VM
- 2. Copy non-memory VM states to destination
- 3. Resume VM at destination
- 4. Copy memory pages on-demand/background
	- Async page fault can be utilized

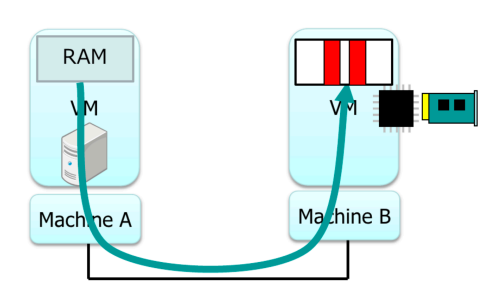

Copy memory pages .On-demand(network fault) •background(precache)

Lecture 10, page 11

## VM Migration Time

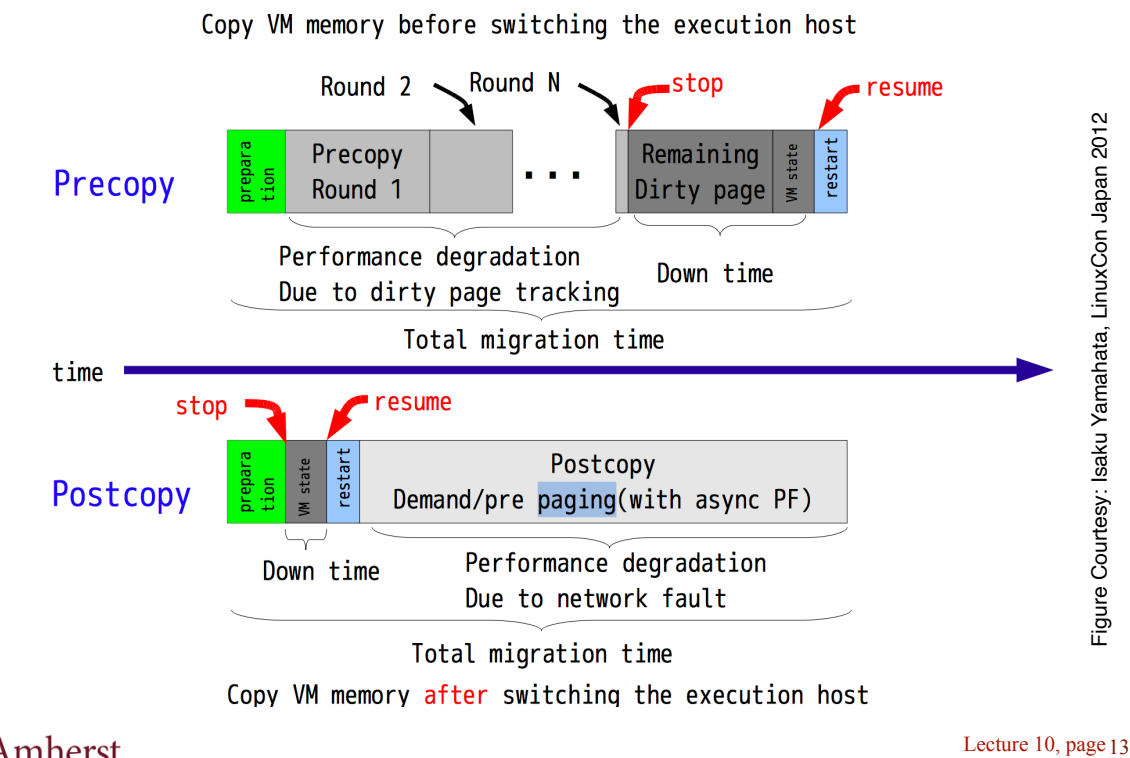

**UMassAmherst** 

Lecture 10, page 13

## Part 3: Container Migration

- Migration techniques
- **Snapshots**
- Checkpoint-Resume (CRIU)

## Migration Methods

- Cold migration: migrate a VM / container that is shutdown
	- Copy image and data files, start on new machine.
	- No state is preserved
- Warm migration: migrate state from previous instance
	- Suspend running VM/container to disk
	- Copy image, data, suspended memory state
	- Resume execution of suspended VM
	- preservers state, but incurs downtime
- Hot/live migration: migrate state with no downtime
	- Copy state while VM executes; no downtime

**UMassAmherst** 

Lecture 10, page 15

#### **Snapshots**

- Snapshot: point-in-time copy
	- General concept in operating and distributed systems
	- Snapshots preserve objects (file, disk, VM) as they existed at time of snapshot
- VM Snapshots
	- preserves VM state: memory or disk state
	- Like a backup
- Virtual snapshots: make a virtual copy
	- use copy-on-write to make changes to original
- Snapshots useful for roll-back or migration
	- Snapshots are also known as checkpoints

**UMassAmherst** 

## Checkpoint and Restore

• Warm container migration: Checkpoint and Restore

- Pause container execution
- Checkpoint (save) memory contents of container to disk
- Copy checkpoint to new machine (memory + disk image)
- Resume execution on new machine

**UMassAmherst** 

Lecture 10, page 17

## Linux CRIU

- Linux CRIU (Checkpoint Restore In Userspace)
	- Used for warm or live migration, snapshots, debugging
	- Works for individual process **and** containers migration
- Uses /proc file system to gather all info about each process in the container
	- Save process state (file descriptors, memory state etc)
- Copy saved state to another machine
- CRIU restorer
	- Use fork to recreate processes to be restored
	- Restore resources; for containers, restore namespace
	- TCP repair to restore network sockets on *same* machine
	- Can migrate active sockets only if IP address moves
- Use virtual network device in containers and move it

**UMassAmherst** 

## Part 4: Kubernetes (k8s)

- Cluster management using containers
- Container-based Orchestration System
	- Based on Google's Borg /Omega cluster managers
- Applications are containerized
- K8s will deploy them onto machines of the cluster
	- **Replicate** app on multiple machines if requested
	- **load balance** across replicas
	- Can **scale up** or down dynamically (vary replica pool size, a concept similar top dynamic thread/process pools)
	- Provide automated **restart** upon detecting failure (self-healing)

#### **UMassAmherst**

Lecture 10, page 19

## K8s Pods

- Pod: contains one or more containers that share volumes and name space
	- Pods: smallest granularity of allocation in k8s.
- Distributed application: multiple components,
	- each component inside a container
	- Each pod consists of one or more components / containers
	- Pod can contain all containers of an application but:
		- If a component needs to be scaled, put each such component in a separate pod
	- Application consists of a set of pods, each independently scalable
		- Pods of an application can span multiple cluster machines

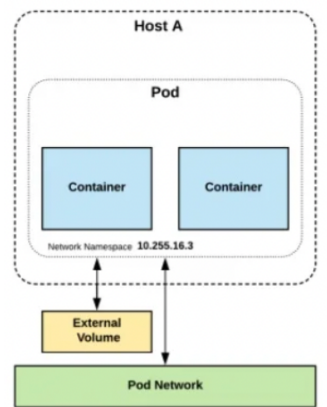

## k8s Services

- service: method to access a pods's exposed interfaces
	- static cluster IP address
	- static DNS name
	- Services are not ephemeral
	- collection of pods
- Pods are ephemeral
	- each has its own IP
	- can be migrated to another machine
	- Pods can communicate with one another using this IP

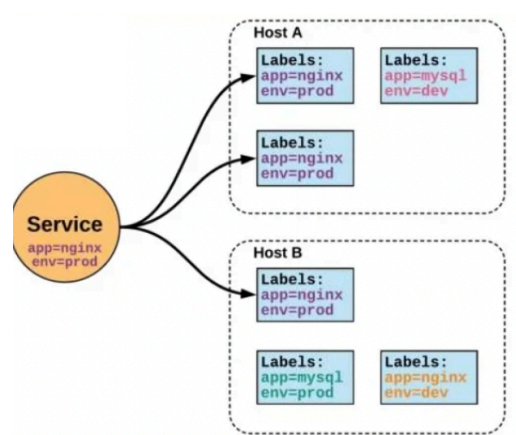

All Ros rigures councey of<br>https://www.slideshare.net/rishabhindoria52/introduction-to-kubernetes-139878615 Lecture 10, page 21 All k8s figures courtesy of<br>UMassAmherst https://www.slideshare.net

#### Control Plane

- **apiserver**: REST interfaces for clients to access management interface
- **etcd**: cluster key-value datastore
	- strongly consistent, highly durable (uses RAFT consensus)
- **controller-manager:** replicate pods, monitor for node failures and restart
- **scheduler:** assigns newly created pods to servers based on resource constraints
- **cloud-controller-manager**: interact with cloud platforms

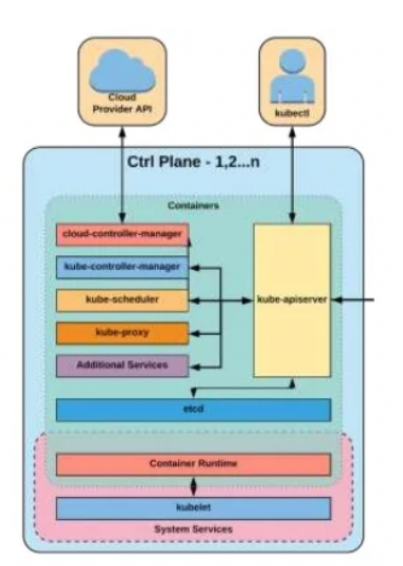

#### K8s Node

- kubelet: agent on each node
	- ensure containers are running and healthy
- kubelet proxy
	- Manage network rules
	- Load balancing for cluster services
- container runtime
	- runtime for container execution
	- containerd/docker, cri-o, rkt

**UMassAmherst** 

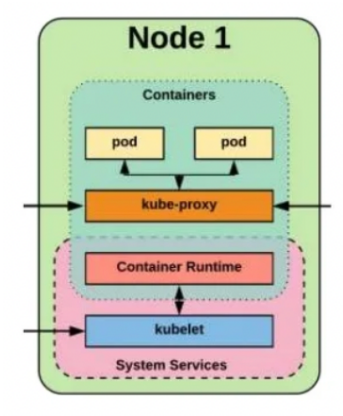

Lecture 10, page 23

## Case Study: Viruses and Malware

- Viruses and malware are examples of mobile code – Malicious code spreads from one machine to another
- Sender-initiated:
	- proactive viruses that look for machines to infect
		- Autonomous code
- Receiver-initiated
	- User (receiver) clicks on infected web URL or opens an infected email attachment